#### Make it Talk

Adding speech to your application

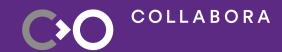

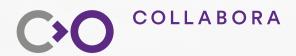

## Jeremy Whiting

Doing KDE things since 2007

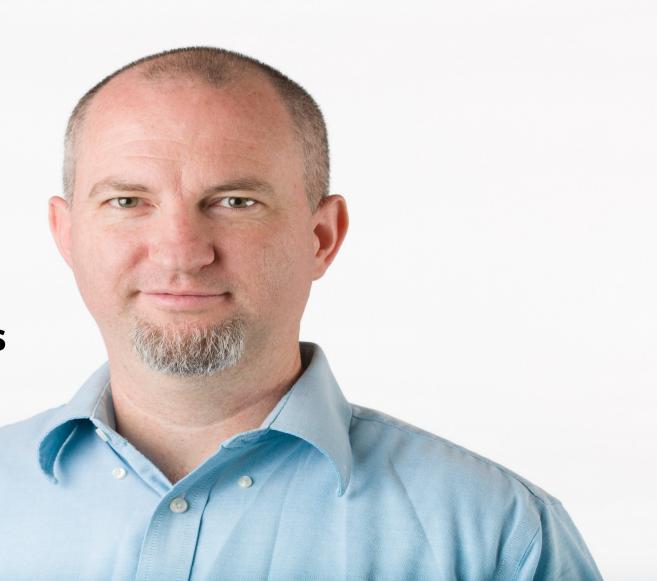

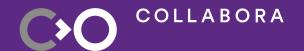

# Why should your application speak?

### Why?

- Why not? It's what the cool apps do.
- Audio is an often forgotten interface.
- Notify without requiring user to read.
- Useful for users that can't read or read well yet.

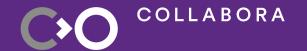

# How do you make your application speak?

### How?

- Use QtSpeech library.
- Create an QTextToSpeech object.
- Use it to say() things.
- Have fun with it.

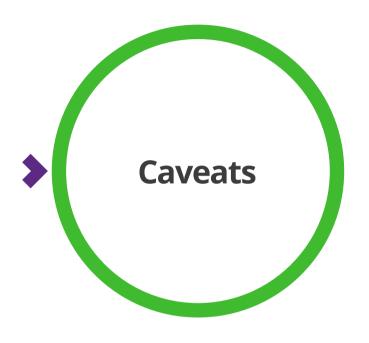

- Does it work on a platform I'm interested in?
- How can I customize it?
- Anything to avoid?

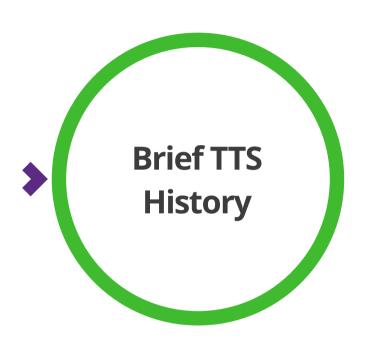

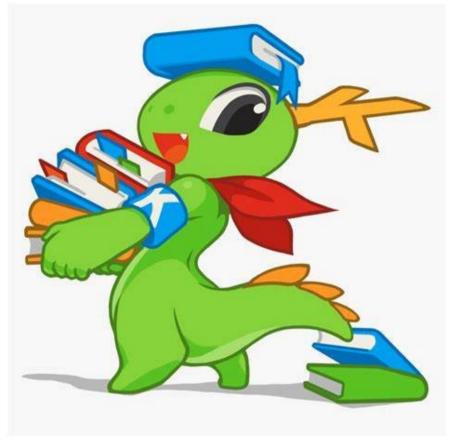

Everyone likes History, right?

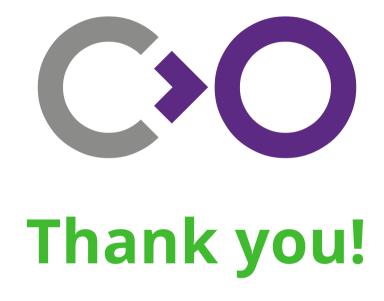

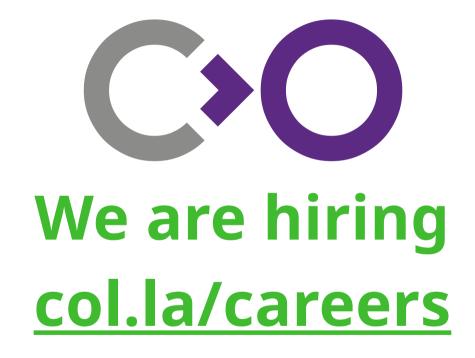

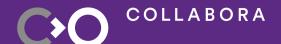